# VIDEOJOGOS Por DANIEL LIM\_A

**"WE VITOR!** PROBLEMATICA TítULO: V **TÍTULO: V<br>
MÁQUINA: Spectrum**<br>
Este jogo, V, é a adaptação de uma série<br>
televisiva, e aquela inicial corresponde a «Vi-'R a cenanana.M

MÁQUIMA:

Spectrum

difícil de conduzir bem, porque jogo exigir conhecimentos razoá- um pistoleiro para matar o preva-<br>são muitos os obstáculos que se veis de inglês, há que estar ricador ou ofensor, mas isto nem são muitos os obstáculos que se veis de inglês, há que estar ricador ou ofensor, mas isto nem<br>deparam à personagem para re- atento a estes «americanismos». Sempre resulta da melhor maneideparam à personagem para re- atento a estes «americanismos». sempre resulta da melhor manei-<br>construir o seu reino marginal à No início, o acólito de Mugsy ra. Depois, há os rivais, sempre construir o seu reino marginal à No início, o acólito de *Mugsy* ra. Depois, há os rivais, sempre base de contrabando de uísque diz-lhe que há uns barris à ven- à espreita e tentando arrebanhar -- a acção passa-se quando es- da e pergunta se ele quer com- o seu bocado ou a totalid<br>tava em vigor a chamada Lei prar; ele responde afirmativa ou que Mugsy já conseguiu. tava em vigor a chamada Lei prar; ele responde afirmativa ou Seca, nos Estados Unidos, em *negativamente e, no primeiro* Seca, nos Estados Unidos, em negativamente e, no primeiro O sucesso de *Mugsy vai-se* que era proibido vender ou con-<br>caso, indica depois a quantida- medindo por anos e quantos sumir bebidas alcoólicas, — de de; depois há que contratar ho- mais o aguentarmos melhor,<br>bares clandestinos, de chamari- mens, e aparecem opções, por, mas o destino mais frequente é GÉNERO: Estratégia zes para atrair clientes, etc., e números, e o mesmo sucede a cena (bem animada e curiosa, /com alguma accão tudo isto tentando evitar a actua- quanto ao dinheiro que recebe- pelo menos à primeira) da sala GRACICOS (1-10): 9 cão da polícia ou de *gangs* ri- rão. Estabelecer uma boa rede de bilhares. O objectivo final é **GITAFICOS (1-10): 7**<br>vais. Para tudo isso, *Mugsy* tem de contrabando com o Canadá é fazer  $\bullet$  ele se mantenha no **DIFICULDA** 

de texto exige alguma atenção, por dois motivos: por um lado, o texto «sobe» em scroll e há que<br>acompanhá-lo, por outro, é usaracterísticas do mundo em que nos dentes («squeal») aos agen-<br>Mugsy se move («dat» por tes do FBI («Feds»). Quando há ase de contrabando de uísque diz-lhe que há uns barris à ven- da espreita e tentando arrebanhar<br>- a acção passa-se quando es- da e pergunta se ele quer com- do seu bocado ou a totalidade do vais. Para tudo isso, Mugsy tem de contrabando com o Canadá é fazer en ele se mantenha no **DIFICULDADE (1-10):** *i*<br>apenas que dizer sim ou não (te- importante, assim como é vital «negócio» até a lei ser revoga- **CONSELHO:** 

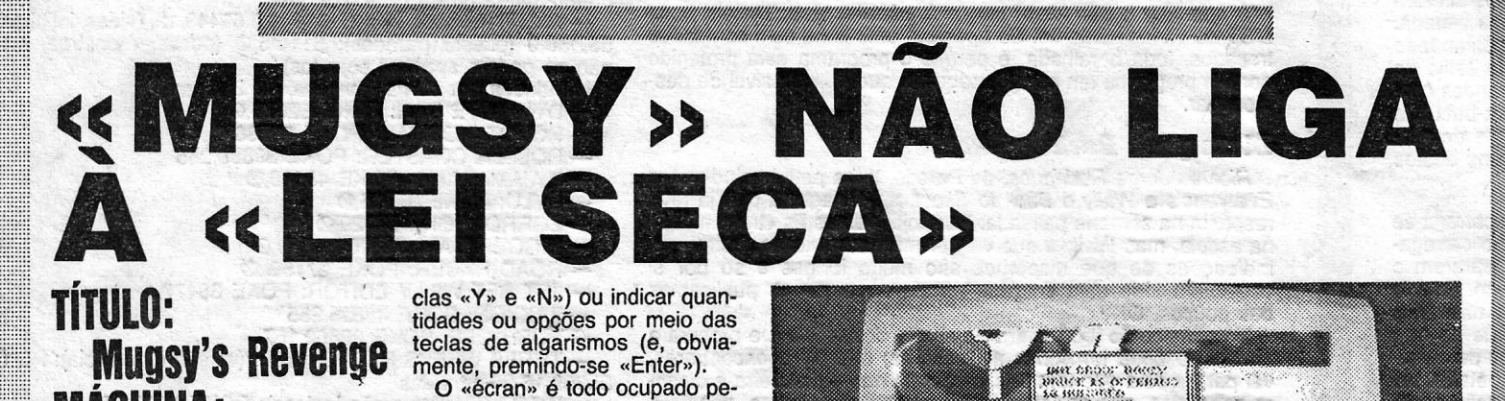

## **Monitor LASER BASIC**

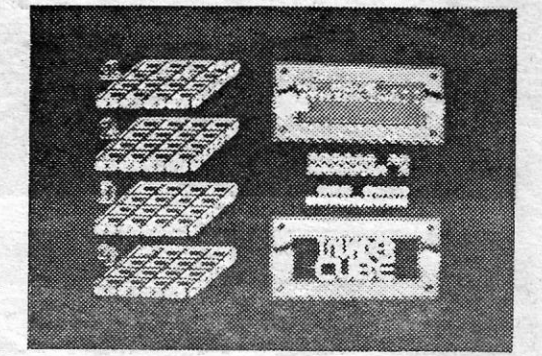

los gráficos, com duas janelas: a inferior, do lado direito, serve para as respostas de «Mugsy», a superior contém o texto, ou

A primeira coisa que atrai em seja, as sugestões que um acóli-

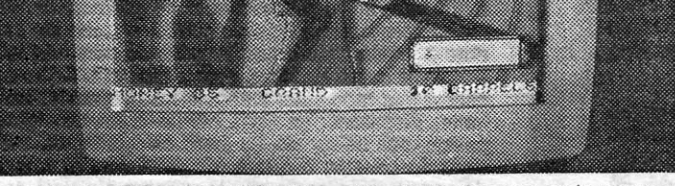

583.4.7

375.

das as teclas de movimento («I»/ Mugsy se move («dat» por tes do FBI («Feds»). Quando há parar}. - . , . . \_ por «want » , «hatta » por «nave ranjar 'um «contrato", isto é, na *Mugsy* é fácil de conduzir, mas *io»*, etc). Ou seja, para além do linguagem de *gangster*, contratar

medindo por anos e quantos

*Mugsy's Revenge* são os gráfi- to da personagem lhe vai dando;<br>cos de excelente qualidade que em baixo; uma barra indica cos de excelente qualidade que em baixo; uma barra indica<br>ilustram os locais de acção, bem como vão os negócios. A janela ilustram os locais de acção, bem como vão os negócios. A janela<br>desenhados e coloridos, transmi- de texto exige alguma atenção, tindo bem o ambiente em que se<br>passa a história. Menos cuidados, ou antes, vulgares, são os acompanhá-io, por outro, é usa-....... das ·cenas de acçao, em que da uma linguagem bastante pe- *........ Mugsy* entra num tiroteio com a culiar, que procura reproduzir o impedir (ou tentar impedir) que Mugsy entra num tiroteio com a culiar, que procura reproduzir o impedir (ou tentar impedir) que polícia, aliás fácil de vencer, a calão e formas de pronunciar ca- um dos homens dê com a língua única altura em que são utili :::.:::.'::.'.::,!::.;;:'.:;i;.:::. !"p » ; «Q » /«Z •• ; e «N » , para dís- «that •• , «da •• por «do » , «wanna» problema; é sempre possivel ar-

sitantes» de uma raça alienígena, que vêm à Terra numa missão aparentemente amigável, pedindo ajuda para o seu planeta, que está a ficar desidratado. São simpáticos, iguaizinhos<br>a qualquer terrestre que se preze, e toda a<br>gente gosta deles... até que se descobre<br>que, na realidade, se trata de uma raça de<br>lagartos, ou coisa que o valha, e que os<br>seus p ca-se a tornar-se num gigantesco supermer-<br>cado, caso os «Visitantes» não sejam des-<br>truídos. Aí, surge a revolta, e «V» passa a<br>significar «Vitória

A nave divide-se em cinco níveis verticais, acessíveis por portas laterais, marcadas com<br>uma espécie de «S» invertido, que se abrem por meio de códigos (um dos problemas a resolver), e cada nívél contém uma série de corredores, que podem ser explorados usando as plataformas de transporte- (facilmente detectávels no Solo). Neste caso, e como se vêem dois corredores SObrepostos no écran, se existem duas platatormas, uma por cima e outra por baixo, o transporte efecvtua-se também de cima para baixo; se estão desen- , contradas, ou apenas se vê uma, então, o transporte é para cima. E, nalguns casos, para o exterior da nave... Nos corredores, e nalguns pontos, Donovan encontra ainda ge- . radores e, se se encostar às respectivas saí-<br>das, poderá recarregar o seu laser, acção : bastante necessária depois de alguns recon-

estado de traqueza, poderá recuperar.<br>
O objectivo principal, como acima referi-<br>
mos, é colocar explosivos em determinados<br>
locais da nave — a entrada de água, o sistema de purificação de ar, o computador central, o reactor nuclear e o hangar de atracama de puriticação de ar, o computador central, o reactor nuclear e o hangar de atraca-<br>gem --, fugindo, depois, na sua própria<br>nave, que deixou neste último sítio. O problema, todavia, reside em fazer que todas as cargas deflagrem ao mesmo tempo, reguilando os detonadores,

Para facilitar a missão de Donovan, este possui um **Communiputer** dos alienígenas, que lhe dá informações preciosas sobre a nave... só que os símbolos são, em regra, os<br>da escrita dos «Visitantes». Este instrumento<br>ocupa a parte inferior do écran e possui uma<br>área de mensagens, à esquerda, que mostra<br>a localização de Donovan (em língua terres-<br> perior da janela, está o calculador, com dígi-<br>tos alienígenas, o **score** com dígitos terres-<br>tres, e indicadores relativos a Donovan (energia do **laser**, oxigénio de que dispõe,<br>etc.) Finalmente, à direita, está o sistema de

::;::::.: I

comunicações, com diversos Icones, sobre os quais são nulas as instruções e que tere mos que decifrar. Por exemplo, os símbolos permitem abrir portas laterais (neste caso, aparecem duas filas de dígitos alienígenas, que devem ser decifrados), enviar mensa-<br>gens, solicitar a localização, fabricar o «pó vermelho» (depois de ter a fórmula), colocar explosivos, etc.

Pode jogar·se com joystick (movimentos laterais fazem Donovan andar, «para a fren-te » , saltar e rolar, «para trás», accionar transportadores, passar portas e, estando fora destas últimas áreas, aceder ao Communiputer, e aqui seleccionam-se os ícones<br>carregando em «disparar») ou com as se-<br>guintes teclas: «Caps»/«X», esqu/dir; «P»-<br>(«L», subir/descer; «B» a «Space», disparar.<br>Este jogo, como se depreende, é comple-<br>xo, combina

gia, e é sem dúvida um dos mais interessan-<br>tes produzidos já este ano. Com excelentes<br>gráficos e comandos fáceis, vai ocupá-los<br>durante horas.

Para fazer isto com o Spectrum, como se sabe, são necessárias muitas e complexas rotinas, e a função de *Laser Basic* é facilitar essa programação, acrescentando 138 comandos ao *Basic* do Spectrum e proporcionando um conjuto<br>pré-elaborado de 109 *sprites* para todos os gostos e finalidades. Por outro lado, um programa gerador de *sprites* permite criar todos os que se desejem, sem as limitações dos UDG.

A missão cabe a Michael Donovan, a personagem que controlamos, e é aqui que o jogo se inicia. Donovan está no interior da nave dos alienígenas, num corredor, com o objectivo de colocar explosivos em lugares<br>estratégicos, que a destruirão por completo, mas poderá também ir eliminando muios inimigos antes disso, se conseguir chegar aos<br>laboratórios onde estão as fórmulas do «pó vermelho»; letal para a raça de lagartos,

> O objectivo é libertar do feitiço e das masmorras de *Magra* uma princesa, por quem o herói está apaixonado, mas ele só o conseguirá, claro, matando a terrível bruxa. O que não é tarefa fácil, diga-se desde já, exigindo não só o encadear de uma série de acções como o uso adequdado de magia, na ocasião e lugares apropriados, além da necessidade de derrotar em combate uma variada gama de monstros e demónios. A maioria dos objectos indispensáveis para o bom desenrolar da missão é recolhida na primeira parte, num vale onde os poderes de feitiçaria são neutralizados. Depois disso, o herói segue para o complexo de túneis e minas, sob o castelo de *Magra,* e, finalmente para o castelo. .

O jogo, bastante complexo, como diziamos, torna indispensável, pelo menos, um dos dois manuais de instruções que devem acompanhá-lo, o «Livro das Sombras», onde estão descritos os feitiços que o personagem pode utilizar e, ainda, os de que poderá ser vítima se não souber neutralizá-los. Caso não possam fornecer-Ihes as instruções, então mais vale não adquirirem a cassete, por muito que gostem de aventuras.

. da, altura em que pode agarrar nos lucros e dedicar-se a. outras actividades.

Parece fácil, mas, na realidade, é preciso usar uma certa estratégiã e, além disso, o custo das coisas varia de jogo para . jogo, corno poderão ver, o que mantém um certo interesse. É evidente que, uma vez completado, *Mugsy* não terá de novo o mesmo atractivo, mas é isso que sucede, de resto, com a maioria dos jogos. E este, de facto, está acima da média, conforme nos habituou já o Melbourne House.

 $\mathsf{A}$  CAPITAL»/GUIA TV - XV

tros. Com efeito, «Diana» (era «Esta» a diri-gente máxima dos alienigenas) protegeu fiem a nave com robota de vários tipos e graus de perigosidade, contra os quais a única defesa é uma boa pontaria. A outra, porque reduz o número de alienigenas e, por-tanto, a sua capacidade de controlo, é descobrir os bocados da fórmula do «PÓ verme- 'Iho», juntá-los e fazer ó veneno circular pelo

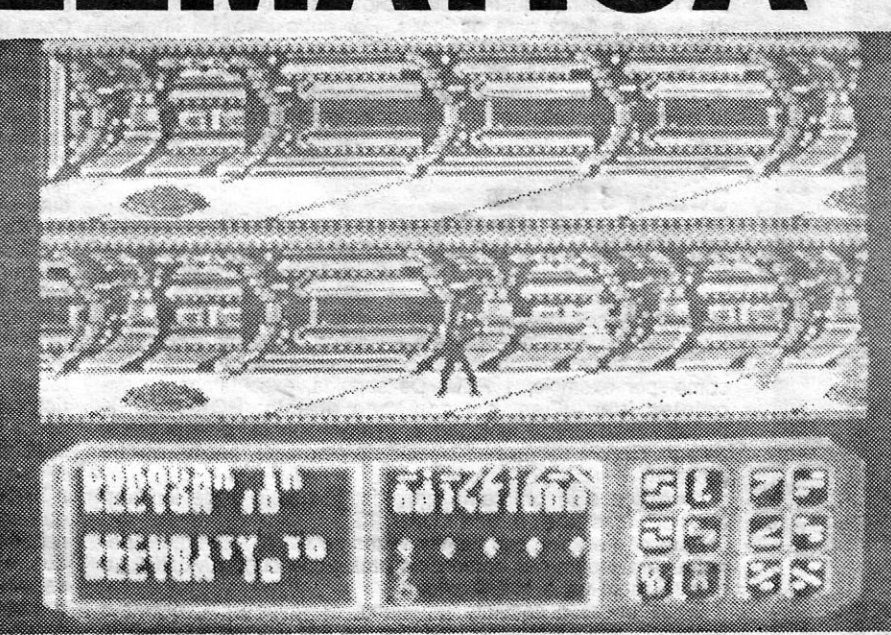

sistema de ventilação. Os robots disparam raios, que afectam o coração de Donovan, e,<br>por isso, a sua «vida» é representada por<br>um cardiograma. Quando a linha fica recta, acabou-se ... Todavia, se ele está bastante . tempo sem ser. atingido, depois de atingir um estado de fraqueza, poderá recuperar.

Este' programa não é um jogo, mas nem só de jogos aqui se trata e *Laser Basic,* de qualquer forma, é um instrumento muito importante para quem se sinta abalançado a elaborar um desses programas, porque se destina, fundamentalmente, a criar *sprites,* quaisquer que sejam, grandes, pequenos, rápidos ou lentos, além do fundo em que se deslocam. ,-

O programa, complexo que é, ocupa um espaço surpreendentemente pequeno de memória O programa, compiexo que e, ocupa um es-<br>paço surpreendentemente pequeno de memória-<br>-- apenas 8K --, mas tem um «contra» inevitá-<br>vel: é que qualquer programa que se escreva, usando o *Laser Basic,* só correrá se este estiver na memória do Spectrum antes de carregarmos a nossa «obra». Para obviar a isso, a Oasis Software produziu também um *Laser Compiler*, que<br>permite a compilação dos programas em código--máquina (e este compilador ocupa igualmente reduzido espaço),

As virtualidades do *Laser Basic* são demonstradas num proqrama-joqo (ver a foto) com gráfi-. cos bastante claros é funcionais, em 3D: mas as limitações que acima mencionámos tornam um pouco restritiva a utilização deste *tool kit,* além de ser aconselhàvel o uso de *microdrives.* De qualquer forma, quem se interesse por programação<br>gostará de ter o *Laser Basic* na sua colecção —<br>desde que consiga, obviamente, arranjar as respectivas instruções, contidas em quase 80 páginas. Se trabalhar com este programa é difícil, tendo o manual, sem este é inteiramente impossível.

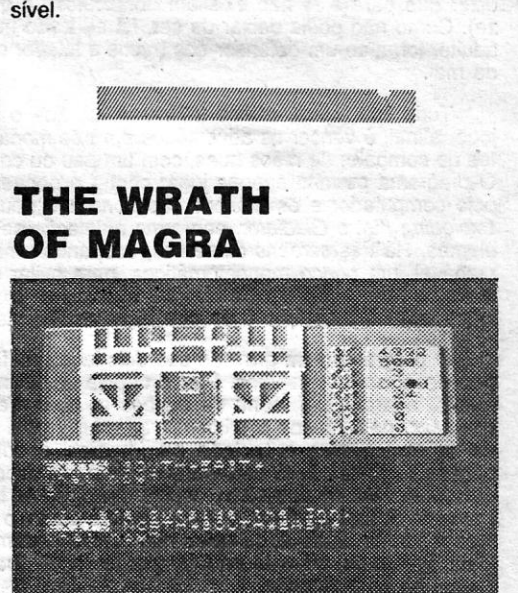

Aventura de texto e gráficos bastante comple-

xa, *The Wrath of Magra* apelará, sobretudo, aos que têm um gosto pelo fantástico e pela magia, sempre presentes nesta história, apresentada em três extensos episódios, cada um a ocupar os 48K de memória do Spectrum.

GÉNERO: Acção/aventura GRÁFICOS  $(1-10 \div 9$ DIFICULDADE (1-10)+9 CONSELKO: Não perder.

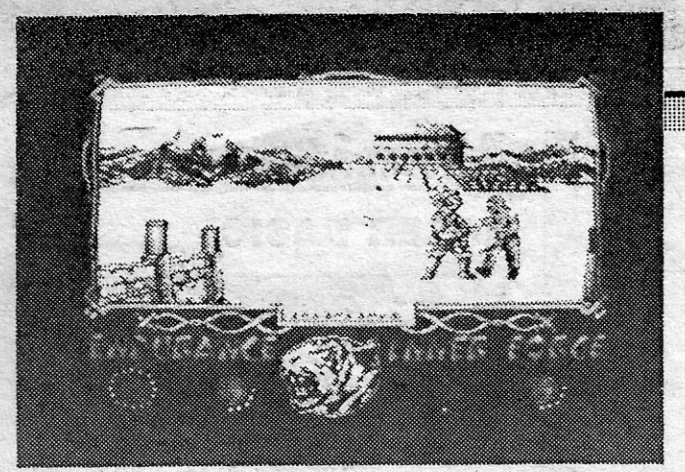

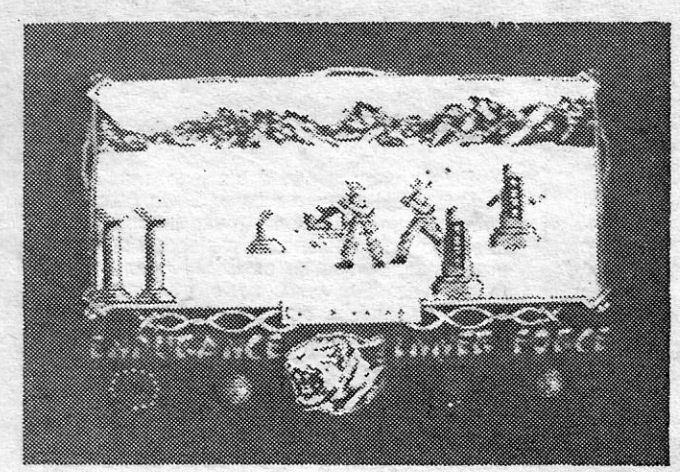

# **ARTES MARCIAIS EXERCITAM DEDOS**

### **TITULO: The Way of the Tiger** MAQUINA: Speclrum

Os jogos de artes marciais não são muito diferentes uns dos outros e The Way of the Tiger pouco ou nada traz de novo, quer a nível de «história» quer de gráficos, para além de um carregamento por partes, que nos parece absolutamente desnecessário.

Tudo isto, claro, pouco interessa, porque o objectivo deste jogo, afinal, é vencer os adversários em três modalidades diferentes de combate: de mãos mias, com um pau ou com uma espada. O programa permite apenas jogar contra o oponente comandado pelo computador e os gráficos são bons, um pouco do estilo de Exploding Fist e Gladiator, com uma animação sem grandes problemas. Há três *screens* diferentes, ocupando uma área bastante razoável, um pouco monocromáticos, para evitar choque de atri-<br>butos, e mais imaginativos do que é costume em alguns destes jogos, mas a sensação é de que já vimos tudo isto.

O personagem é um guerreiro *ninja,* mas há um bom caminho a percorrer antes que ele se torne de facto temível (no Japão, .. . iqja& era~ quase exa8QÍ''ilàamGPteu'!QiOa~~ CQl .•.•At. Ii rosas lendas a seu respeito, das quais a mais assustadora' era a que Ihes atribuia o poder de se tornarem invisíveis, além de se dizer que para eles não existiam obstáculos de qualquer natureza). Como não podia deixar de ser, foi educado num templo e, já adulto, torna-se um defensor dos fracos e lutador contra as forças do mal.

O programa vem gravado dos dois lados da fita e carrega-se por fases, como dissemos. Pouco depois de se iniciar o carregamento, aparece um menu de opções e, af, é melhor pararem o gravador, pelo menos à primeira vez, para lerem o texto. Depois de seleccionarem o teclado ou *joystick,* escolhem uma das opções e, então, será carregada a parte correspondente ao que quiserem. Não se assustem, depois disso, se as barras de carregamento desaparecerem, porque, como é óbvio, o computador vai recebendo os sinais e, se estes não correspondem à opção esco-Ihida, ignora-os, até que aquela aparece e, ai, tudo passa a processar-se normalmente.

Os comandos envolvem uma série de teclas, que se utilizam isoladamente ou em conjunto com a de «disparar», neste último caso alterando o movimento. Por exemplo, teclando «A», a personagem avança, e se premirmos «W», ela dá um salto, mas, se carregarmos simultaneamente em qualquer daquelas teclas e em «M» («disparar»), o efeito é, respectivamente, de pontapé ao ventre e de pontapé em voa, para usar expressões pouco técnicas. Assim, e no total, além de «M», usam-se as seguintes: «A», «Q», «W», «Ε», «D», «C», «Χ» e «Ζ».

Para começar, é melhor seleceíonar as opções de prática em qualquer das modalidades, em que os adversários são menos aguerridos (embora não muito) do que no jogo completo. E se, em qualquer altura, quiserem descansar, afastem-se do adversário e ponham-se a andar. Ele segue-os teimosamente, mas demasiado longe para atacar, e temos aí um meio de apreciar a paisagem!

### **Pokes & Dicas** *I . . , .*

 $\mathbb{P}^1 \rightarrow \mathbb{P}^1$ 

 $.$ 

EGISTAMOS com o maior agrado que alguns leitores es-<br>tão a enviar-nos material não relacionado apenas com<br>iogos, isto é, explorando o Spectrum para outras utilitão a enviar-nos material não relacionado apenas com jogos, isto é, explorando o Spectrum para outras utilizações, desde a pequena «brincadeira» de efeitos visuais a um outro aproveitamento da máquina. Consideramos isto bastante positivo — mesmo que alguns contributos não sejam originais,<br>mas o problema é que, se começamos a ocupar este espaço com esse material, quem «sofre» é o pessoal que fica à espera de *pokes* e dicas para os jogos. Por outro lado, há também quem se interesse por estes' *truques,* e os próprios leitores que os enviam gostariam de. vê-Ias publicados. Solução? Tudo se arranja, e só vos peço mais algum tempo de paciência, enquanto se organiza este espaço do suplemento para outra secção, esta destinada à nova participação que nos está a ser enviada. De acordo?

#### **Utilizar o MERGE**

o sistema é aborrecido e ainda mais porque temos que voltar ao princípio, cada vez que desejamos nova opção, e até na que nos dá o «jogo completo» é preciso carregar por partes. Tirando isto, e para os apreciadores do género, é sem dúvida um jogo aqradável, nem mais nem menos complicado que outros.

Basta entrar o seguinte programa, escrever RUN, deixar o pasia en litar o seguinte programa, escrever HON, deixar o programa que se pretende penetar ser lido, e quando a leitura acabar o programa estará em memória, sem se autoaccionar e<br>sem o computador entrar em CRASH.

Poderá então observar e alterar a listagem a seu gosto, mas se, ainda assim, a listagem estiver ínobservàvet, poderá examiná-la introduzindo a seguinte linha:

FOR N=PEEK 23635+256\*PEEK 23636+4 TO 1e9:PRINT<br>N;" ";PEEK N,(CHR\$ PEEK N AND PEEK N>32):LET<br>N=N+6\*(PEEK N=14)+4\*(PEEK N=13):NEXT N

#### GÉNERO: Simulador/Acção GRÁFICOS (1-10): 7

DIFICULDADE (1-10): Variável

CONSELHO: A comprar só por apreciadores do género

XVI - GUIA TV/«A CAPITAL»

#### **Geoff Cape's Strongman**

tar, INK VAL (número corespondente).<br>Pode acontecer o programa não dar acesso, nem com MER-<br>GE nem com BREAK. Neste caso, só gravando esta parte do programa com o OMNICOPY, depois de desactivar a RUNLINE. Quando passar o programa gravado, aparecerá a mensagem OK, e depois utilizem o truque necessário. No caso de listagem não aparecer e não haver truque à primeira vista, tentem fazer L1ST de vários números. Se aparecer uma linha com comandos trocados, toda baralhada, é porque o programa está protegido por um programa em código-máquina, que é impossível de desbloquear.

#### **Dicas para** *Back to Skool*

No começo do jogo, entra na escola dos rapazes e procura a pistola de água em todas as carteiras; quando a encontrares, vai para a sala que tem três chávenas numa prateleira e dispara sobe elas, que se tornam azuis; sobe as escadas, aponta a na sobe clas, que se ternam azuls, sobe as escadas, aponta a<br>fisga às chávenas e quando aparece um professor, dispara, o<br>que faz cair alguma água; se a água atingir um professor, ele diz um número, que deves anotar; faz isto a quatro professores e escrevê os números no quadro negro; poderás, então, utilizar a bicicleta; se te puseres junto ao gabinete do dlrector e lançares uma garrafinha de mau cheiro, quando ele se aproxima, ele abre a janela, mas deves ter cuidado para não seres apanhado; depois, e como já podes usar a bicicleta,\_deixa-a no exterior da escola das raparigas; a seguir, há que neutralizar Albert, o vigilante, disparando a fisga contra a árvore, quando ele vai a passar por baixo; se for bem calculado, cai-lhe um fruto em cima da cabeça, o que o faz desmaiar, ficando aberta a porta da escola; pela janela aberta, dispara a pistola de água contra o vaso de flores; depois coloca-te sobre este e poderás sair da escola; repete o procedimento no portão, para saires por este; vai à escola das <del>r</del>aparigas e procura a garrafa de *sherry* de *Miss Take, mas tens que evitar que esta te veja antes; salta* sobre a garrafa, para a apanhares e, se a professora te perseguir, larga-lhe o rato (que deves ter apanhado enteriormente); depois disto, monta a bicicleta e dirige-te para o portão; quando te aproxírnares, põe-te de pé na bicicleta e, quando ela chocar com o portão, és projectado para a escola dos rapazes; aqui, enche as chávenas com sherry e derrama-as, uma por uma, sobre as cabeças dos professores, que darão códigos, os quais escreverás no quadro; depois, vai à arrecadação e apanha a rã; volta de bicicleta à escola das raparigas, vai até às prateleiras e salta, para que a rã fique lá em cima; quando Miss Take estiver por baixo da rã, atira esta abaixo, de forma que lhe caia em cima da cabeçã, após o que a professora deixa éair uma chave; apanha a chave, volta à escola dos rapazes, segue Wacker até ao seu gabinete e salta para cima do cofre, para completar o<br>jogo.

Entre esses contributos, alguns têm aqui cabimento, porque se relacionam com a utilização dos jogos, como é o caso do<br>material que nos enviou o *J. P. Luís*, de Lisboa, uma protecção contra MERGE e uma maneira dê utilizar o MERGE.

Primeiro, indica a forma de proteger um programa nosso con-<br>tra MERGE. Assim — diz ele — antes de termos qualquer programa em *Basic* na memória, escrevemos uma linha inútil, como, por exemplo, 1 REM. De seguida, executamos as se-<br>guintes instruções, em comando directo: POKE PEEK<br>23635+256·PEEK 23636,255 e, aparentemente, a linha desaparece. Depois escreve-se o resto do programa, que se deseja<br>proteger.

proteger.<br>· Uma vez este programa gravado, já não o pode ler com<br>MERGE, mas apenas com LOAD.

Para os *hackers*, que muitas vezes se vêem aflitos para pe-<br>netrar em programas comerciais protegidos contra MERGE, e não só, aqui vai a contra-medida.

O objectivo do jogo é fazer que a personagem que controlamos vença seis provas. No começo, há uma sessão de. treino, que nos dá forças para o que se segue, e acumula-se força abanando lateralmente o *joystick* ou teclando as teclas respectivas, com bastante. velocidade, de forma que o vermelho preencha o máximo de espaço possível (também há a hipótese de aceitar a força que o computador atribui, «default strengh»). Cada prova começa com um período de descanso, em que se pode distribuir a energia que temos pelas oito partes do corpo representadas nos ícones dos dois lados do *écran.* O procedimento é o seguinte: eleva-se o cursor para o ícone e vai-se premindo «disparar» até julgarmos que transferimos já energia suficente (isto pode ser avaliado pela pequena barra em cada fcone), mas, cuidado, que há mais para distríbulr. O processo repete-se até as oito pàrtes terem energia, mas a. prática te dirá, em relação a cada-prova, quais as que necesitam mais ou menos conforme os músculos mais usados.

10 FOR N=23296 TO 23314:READ A:POKE N,A:NEXT N:RANDOMISE USR 23296

20 DATA 62,1,33,16,91,50,116,92,34,93,92,20<br>14,6,207,8,34,34,13

Infelizmente, os números de linha não serão observáveis, mas, se omitir a quarta instrução da linha, poderá observar todos os *bytes* da zona de memória onde-está o programa.

#### E mais um "hacker"

Contributo para meter *pokes* nos programas veio também de *Luís Miguel Santos*, do Cartaxo, que lembra que muitos progra-<br>mas começam com a linha Ø, que não tem acesso e bloqueia, se metermos um MERGE.

trapassar isso, diz Luís, façam LOAD . Se o programa ficar visivel, introduzam, então POKE 23756,1 e, depoís, o POKE necessárío: se o *écren* ficar da cor da tinta, tentem fazer INK (seguido do número) e, se não resul-

> - THREE WEEKS IN PARADISE: (versão espanhola): POKE. 35799,16-3+n.º vidas

 $-$  WEST BANK (versão inglesa): POKE 53331, $\emptyset$ 

(Os outros foram já contemplados, corno podes ver.) *Peaia Casaca,* de Lisboa, mandou muitos e são publicados por partes. Apesar de alguns terem saído noutros números, repetimos, porque pode dar-se o caso de alguém não ter lido o repetimos, porque pode dar-se o caso de alguem nao ter lio<br>jornal nessa data. Aliás, faremos isso de vez em quando.<br>- 1994: POKE 36121,255<br>- MAGIC CABBET: POKE 295300.0

- 
- $-MAGIC$  CARPET: POKE 2953 $\varnothing$ , $\varnothing$ CAVERN FIGHTER: POKE 31683.183 - KNIGHTLORE: POKE 53567, 2. — MAGIC CARPET: PORE 29530,0<br>
— CAVERN FIGHTER: POKE 31683,183<br>
— KNIGHTLORE: POKE 53567,0<br>
— TUTANKHAMON: POKE 27783,0<br>
— ALIEN 8: POKE 43735,201 ou 53567,0 "Pendurados» de *José Joõo Morais* ficam estes: ~~TiC ATAC: POKE 36519,0 <sup>V</sup> {,";L. FRANKENSTEIN: POKE 28287,255/ - CRITICAL MASS: POKE 56789,52 J. J. Morais, que gostaria de trocar correspondência, mora em

*Ricardo Jorge Rodrigues,* da Parede, tinha pedido ajuda para *Evefyone's* ª *Wallye Back to Skool,* além daquela que já teve resposta na semana passada. Por hoje, vamos às «traquínices» na escola, mas *Wally* é que vai ser mais complicado, porque. as indicações de que dispomos são muito longas e só por si<br>ocupavam toda esta secção. Vamos a ver se as publicamos aos poucos. OK?

> Vila Nova de Gaia, na Avenida da República, 1651, 4.º-Dt.º. Finalmente, *Migue/ Grima,* de' Sacavém, que também ficou . «pendurado» na semana passada:

- $-$  PUD PUD: POKE 49287, $\varnothing$
- MANIC MINER: POKE 65132, Ø

A *Paulo Fernandes,* da Amadora, sucedeu. o que é comum a muitos de vós: arranjou um jogo, e instruções, nada! Neste

<u> Alban Maria Maria Maria Ma</u>

caso, é o *Strongman* e vamos dar-lhe uma ajuda.

Durante a prova, a energia desce, conforme o nível de esforço que escolheste no início e o uso que foi dado a esses<br>músculos. Se, por exemplo, em qualquer prova, Geoff tem que usar uma parte do corpo que já não tenha energia, desmaia, e terás de voltar ao princípio. No inicio de cada prova, que se desenrola na parte central do *écren,* terás de usar ainda as· teclas «Z» e «X» para mover a barra horizontal na parte inferior, com escala de O a 100, para indicares o esforço que será posto na prova. Quanto mais esforço, mais depressa a prova será completada, mas isto é também mais difícil.

Nas provas de puxar um carro («Lorry Pull»), carregar barris («Barrel Loading») e levantar e rolar um carro («Car Roll»), tens que ser extremamente rápido. Com efeito, os oito ícones iluminam-se pela ordem em que os músculos respectivos são utlizados, e tu tens que mover a seta pelos ícones, conforme essa sequência, e premir «disparar». Se conseguires seguir a ordem, o ícone que activaste torna-se verde, se activaste um fora da sequência, este fica vermelho. Se meteres os pés pelas mãos na sequência, Geoff pára e a sequência recomeça quando todos ficarem vermelhos (se ainda houver energia). Para cortar troncos («Log Chop»), tens de premir «disparar» para o machado cortar, mas com o cálculo necessário para cair sempre no mesmo sítio e cortar o tronco. Para carregar barris, e além do que já dissemos acima, usa o joystick para o levar ao barril e apanhá-lo, usa agora os ícones, conforme explicámos, e quando ele chegar ao camião teclas ou primes «disparar», na altura exacta, para ele pôr o barril no cami barris. Para fazer subir a escala na feira («Fairground Bell»), abanar o *joystick* (ou teclar) até que todos os ícones estejam<br>vermelhos, indicando que ele está pronto; nessa altura, «dispa-<br>rar» fá-lo baixar o maço e quanto mais rápido fores no «disparar», melhor o resultado.

Quanto à luta de *sumo* (o sumo, como talvez saibas, é uma luta tradicional japonesa), o objectivo é fazer o outro contendor sair do ringue dentro do tempo, premindo «disparar» na altura exacta.

. Quanto aos comandos, podes usar *joystick* Kempston ou Interface II, ou as seguintes teclas: «Q» a «T», esquerda, «Y» a «P», direita, «1» a «Ø», para cima, «A» a «L», para baixo,

#### E, finalmente, os *pokes*

Depois disto, temos que arranjar ainda espaço para *pokes,* e eles ai vão: :

- 
- Mandados por *Luís Miguel Santos:*<br>— FAIRLIGHT: POKE 61928,Ø
- 

— ROLLER COASTER: POKE 38988,255<br>— MIKIE: POKE 40556 (ou 57 ou 58),0;40554,62;40555, 53;( $\frac{0.04}{2845}$  ou 46 ou 47), $\varnothing$ <br>53;( $\frac{0.04}{2845}$  PMGHTSHADE: POKE 53442,0:53443,12 (vidas infinitas):

58Ø56,0 (passar paredes): 511Ø5,Ø (passar monstros, mas não se podem apanhar objectos) o se podem apanhar objectos)<br>Mandados por Jorge Fonseca, de Lisbo<br>— DYNAMITE DAN: POKE 52678,Ø<br>— ROBOT MESSIAH: POKE 53336,Ø<br>— ROLLER COASTER: POKE 39888,25

- Mandados por *Jorge Fonseca,* de Lisboa:<br>
 - DYNAMITE DAN: POKE 52678,Ø
	-
	- ROLLER COASTER: POKE 39888,255
	- ROLLER COASTER: POKE 398<br>— PYJAMARAMA: POKE 48658,Ø<br>— CYLU: POKE 37915,Ø<br>— ZORRO: POKE 53729,Ø
- 
- 
- 
- DIGGER DAN: POKE 25559,Ø<br>— ROAD RACER: POKE 2715Ø,Ø
- $-$  JET SET WILLY EDITOR: POKE 36477,1 - DIGGER: POKE 2039, 2009<br>- ROAD RACER: POKE 2715 200<br>- JET SET WILLY EDITOR: POKE 36477,1<br>- ZAXXON: POKE 48825,255<br>- PUSH OFF: POKE 26862,167
- 
- 

Este último é especial para *José Manuel Figueiredo Bodttgues.* Quanto a Miguel Grima, o resto que enviaste irá para a . nova secção.

Enviarám-nos mapas, entretanto, algumas *dicas* de interesse, mas isso, e muito mais, ficará para a semana.

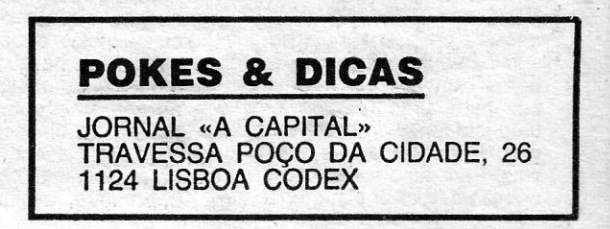

and the control of the control of the control of the